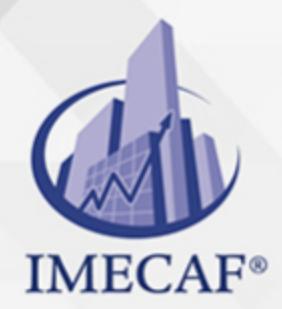

TI

# **OBJETIVO**

El curso de Soporte Técnico TestOut PC Pro prepara a los estudiantes para los exámenes de certificación TestOut PC Pro y CompTIA A+ 220-901 y 220-902. Los estudiantes usan formatos múltiples de aprendizaje para aprender cómo instalar, administrar y proteger el hardware informático y los entornos de sistemas operativos maestros del hogar y la empresa.

# DIRIGIDO A

Este curso de Soporte Ténico va dirigido a toda persona que quiera obtener las certificaciones CompTIA A+ 220-901 y 220-902, o que deseé prepararse para ser un especialista en asistencia de TI o técnico de una mesa de ayuda.

Tel. 55 1085 1515 / 800 236 0800

www.imecaf.com

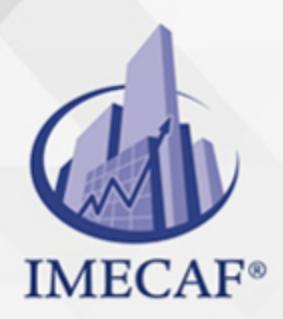

TI

# **BENEFICIOS**

## **Aprobado por CompTIA**

TestOut PC posee contenido de calidad aprobado por CompTIA y se ha verificado que cubre el 100 % de los objetivos de los exámenes de CompTIA A+ 220-901 y 220-902.

## **Simulaciones de la vida real**

LabSim imita \$35 000 USD en hardware y software informático y desafía a los estudiantes con escenarios del mundo real. En una simulación, los estudiantes pueden instalar hardware en una PC, arrancarla y luego configurar ese hardware en el sistema operativo. Los escenarios que encuentran en el curso imitan situaciones de la vida cotidiana que experimentarán en el trabajo como técnico de TI.

## **Simulaciones finales y de ensayo**

TestOut PC Pro incluye simulaciones finales que permiten a los estudiantes demostrar el dominio de habilidades específicas de un técnico de PC. El curso también ofrece simulaciones de ensayo que brindan a los estudiantes un ambiente donde pueden experimentar usando una variedad de hardware.

# **Múltiples sistemas operativos**

En lugar de obtener experiencia con solo un sistema operativo, TestOut PC Pro enseña a los estudiantes cómo completar tareas en varios sistemas operativos populares, como Windows 10, Windows 8, Windows 7, Linux, macOS, BIOS/UEFI y más.

### **Exámenes ilimitados de práctica de certificación**

TestOut PC Pro incluye exámenes de práctica para el examen de certificación TestOut PC Pro y los exámenes de certificación CompTIA A+ 220-901 y 220-902. Los estudiantes pueden adquirir confianza y habilidades de prueba al practicar todas las veces que lo deseen.

# **TEMARIO**

info@imecaf.com

Tel. 55 1085 1515 / 800 236 0800

www.imecaf.com

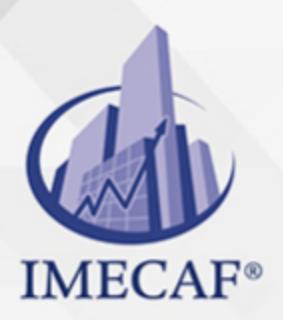

# I. **COMPUTING OVERVIEW**

- a. **Course Introduction**
	- i. PC Pro Introduction (6:42)

TI

#### b. **Using the Simulator**

- i. Using the Simulator (20:23)
- ii. Explore the Lab Interface
- iii. Working with Internal Components (12:30)
- iv. Connect Internal Components

#### c. **Hardware Basics**

- i. Computing Basics (10:52)
- ii. Computing Facts
- iii. External Components (5:51)
- iv. Port and Connector Facts
- v. Adapter and Converter Facts
- vi. Set Up a Computer
- vii. Internal Components (3:09)
- viii. Practice Questions

#### d. **Windows Basics**

- i. Windows Operating Systems (5:17)
- ii. Windows Operating System Facts
- iii. Using the Windows 7 Interface (10:53)
- iv. Using the Windows 8 Interface (8:29)
- v. Using the Windows 10 Interface (9:27)
- vi. Windows Interface Facts
- vii. Practice Questions

#### e. **Linux Basics**

- i. Linux Operating Systems (7:31)
- ii. Using Linux Shell Commands (14:55) 1.5.3 Linux Facts

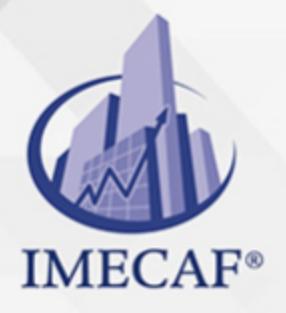

iii. Using Shell Commands

TI

- iv. Shutdown a Linux System
- v. Practice Questions
- f. **Mac OS Basics**
	- i. 6.1 Mac OS Introduction (5:58)
	- ii. 6.2 Using the Mac OS Interface (8:39)
	- iii. 6.3 Mac OS Features and Settings (7:04) 1.6.4 Mac OS Facts
	- iv. 6.5 Practice Questions

# II. **PC TECHNICIAN**

#### a. **Protection and Safety**

- i. Safety (4:53)
- ii. Safety Measures
- iii. Electrostatic Discharge (5:21)
- iv. Protecting Against ESD (4:08)
- v. ESD Facts
- vi. Environmental Concerns (5:27)
- vii. Environmental Facts
- viii. Practice Questions

### b. **Professionalism**

- i. Professionalism (4:20)
- ii. Professionalism Facts
- iii. Practice Questions

### c. **PC Tools**

- i. PC Toolkit (5:21)
- ii. Tool Facts
- iii. Practice Questions
- d. **PC Maintenance**
	- i. PC Maintenance Best Practices (3:22)
	- ii. PC Maintenance Facts
	- iii. Protecting Power (10:38)

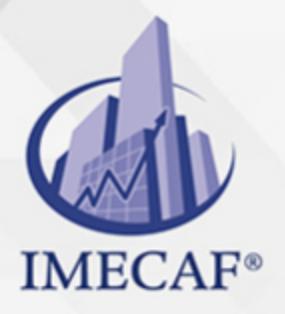

- iv. Configuring UPS Settings (12:11)
- v. Power Protection Facts

TI

- vi. Install a UPS
- vii. Practice Questions

#### e. **Troubleshooting Overview**

- i. Troubleshooting Process (7:00)
- ii. Troubleshooting Process Facts
- iii. Practice Questions

# III. **SYSTEM COMPONENTS**

#### a. **Cases and Form Factors**

- i. Cases and Form Factors (6:23)
- ii. System Case Facts
- iii. Practice Questions

#### b. **Power Supplies**

- i. Power Supplies (4:10)
- ii. Power Supply Facts
- iii. Identifying Power Supply Components (6:00)
- iv. Changing the Power Supply (8:28)
- v. Install a Power Supply
- vi. Practice Questions

#### c. **Motherboards and Buses**

- i. Motherboard Components (4:43)
- ii. Motherboard Facts
- iii. Installing a Motherboard (6:20)
- iv. Motherboard Installation Facts
- v. Choose and Install a Motherboard
- vi. Practice Questions

#### d. **Motherboard Troubleshooting**

- i. Motherboard Troubleshooting (8:19)
- ii. Motherboard Troubleshooting Facts

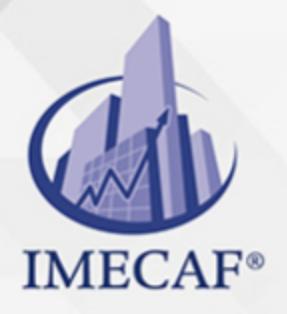

iii. Troubleshoot System Power

TI

- iv. Troubleshoot Power Supply Problems
- v. Practice Questions

#### e. **Processors**

- i. Processor Concepts (17:03)
- ii. CPU Facts
- iii. CPU Performance Facts
- iv. CPU Socket Facts
- v. Installing a Processor (6:35)
- vi. CPU Installation Facts
- vii. Select and Install a Processor 1
- viii. Select and Install a Processor 2
	- ix. Practice Questions

### f. **Processor Troubleshooting**

- i. Processor Troubleshooting (6:18)
- ii. Processor Troubleshooting Facts
- iii. Troubleshoot Processor Installation 1
- iv. Troubleshoot Processor Installation 2
- v. Practice Questions

### g. **Memory**

- i. Random Access Memory (4:13)
- ii. DRAM Types (6:18)
- iii. RAM Facts
- iv. Memory Speed (13:16)
- v. Memory Speed Facts
- vi. Practice Questions
- h. **Memory Installation**
	- i. Memory Characteristics (15:15)
	- ii. Memory Facts
	- iii. Select Memory by Sight
	- iv. Selecting the Correct Memory Module (10:41)

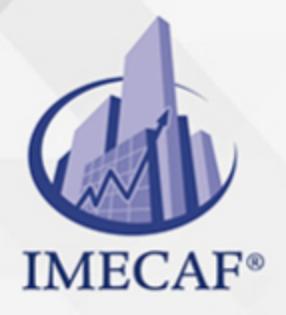

v. Installing Memory (7:52)

TI

- vi. Memory Installation Facts
- vii. Install Triple Channel Memory
- viii. Practice Questions

# i. **Memory Troubleshooting**

- i. Memory Troubleshooting (6:36)
- ii. Testing Memory (4:36)
- iii. Memory Troubleshooting Facts
- iv. Troubleshoot Memory 1
- v. Troubleshoot Memory 2
- vi. Practice Questions

# j. **BIOS/UEFI**

- i. BIOS/UEFI (12:03)
- ii. PC Boot Process (4:06)
- iii. BIOS/UEFI Facts
- iv. Editing BIOS/UEFI Settings (14:36)
- v. Using BuiltIn System Diagnostics (1:40)
- vi. Flashing the BIOS/UEFI (10:28)
- vii. Find BIOS/UEFI Settings
- viii. Clear CMOS Settings
- ix. Practice Questions

# k. **Expansion Cards**

- i. Expansion Buses and Slots (4:30)
- ii. Expansion Bus Types
- iii. Installing an Expansion Card (4:18)
- iv. Install Expansion Cards
- v. Practice Questions
- l. **Video**
	- i. Video Cards (5:32)
	- ii. Video Card Facts
	- iii. Installing a Video Card (6:12)

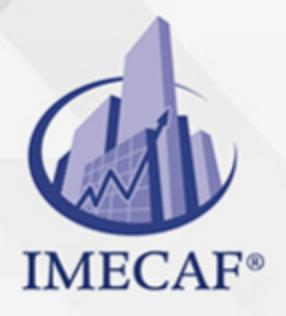

- iv. Video Card Installation Facts
- v. Upgrade a Video Card

TI

vi. Practice Questions

#### m. **Audio**

- i. Digital Audio (9:07)
- ii. Sound Cards (3:38)
- iii. Sound Card Facts
- iv. Managing Audio Devices (12:41)
- v. Sound Card Installation Facts
- vi. Sound Card Connectors
- vii. Select and Install a Sound Card
- viii. Practice Questions

#### n. **Cooling**

- i. System Cooling (7:55)
- ii. System Cooling Facts
- iii. Practice Questions

### IV. **PERIPHERAL DEVICES**

#### a. **Peripheral Devices**

- i. Peripheral Devices (3:27)
- ii. Peripheral Device Facts
- iii. Connect a KVM Switch
- iv. Practice Questions

#### b. **USB**

- i. Universal Serial Bus (USB) (7:18)
- ii. USB Facts
- iii. Install USB Devices
- iv. Install a USB Adapter
- v. Practice Questions
- c. **IEEE 1394 (FireWire)**
	- i. FireWire (4:49)

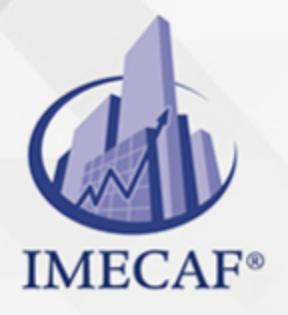

- ii. FireWire Facts
- iii. Connect FireWire Devices

TI

iv. Practice Questions

### d. **Display Devices**

- i. Display Devices (12:43)
- ii. Display Device Facts
- iii. Display Specifications (9:19)
- iv. Display Specification Facts
- v. Configuring Display Settings in Windows (10:17)
- vi. Configuring Advanced Display Settings in Windows (11:37)
- vii. Select and Configure Dual Monitors
- viii. Configuring Display Settings in Linux (3:37)
- ix. Configuring Display Settings in Mac OS (5:41)
- x. Practice Questions

### e. **Video Troubleshooting**

- i. Video Troubleshooting (9:44)
- ii. Video Troubleshooting Facts
- iii. Optimize Video Settings
- iv. Practice Questions

### f. **Device Driver Management**

- i. Device Installation (4:11)
- ii. Installing Device Drivers (11:20)
- iii. Managing Device Drivers on Windows (12:36)
- iv. Managing Devices on Linux (12:24)
- v. Managing Devices on Mac OS (2:38)
- vi. Hardware Device Facts
- vii. Device Driver Installation Facts
- viii. Manage Devices
- ix. Practice Questions

### g. **Device Driver Troubleshooting**

i. Device Driver Troubleshooting (4:57)

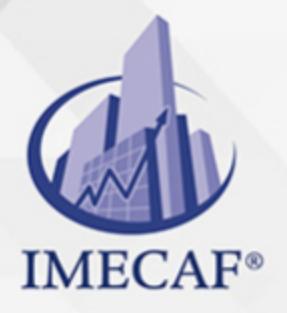

ii. Troubleshooting Devices (9:34)

TI

- iii. Device Troubleshooting Facts
- iv. Manage Devices 1
- v. Manage Devices 2
- vi. Practice Questions

# V. **STORAGE**

- a. **Storage Devices**
	- i. Storage Devices (11:42)
	- ii. Storage Device Facts
	- iii. Practice Questions

### b. **SATA**

- i. SATA (7:34)
- ii. Installing a SATA Device (6:03)
- iii. SATA Installation Facts
- iv. Install SATA Devices
- v. Practice Questions

#### c. **Optical Media**

- i. CD Drives (5:24)
- ii. DVD Drives (5:32)
- iii. Bluray (3:49)
- iv. Optical Media Facts
- v. Practice Questions

#### d. **RAID**

- i. RAID (11:05)
- ii. RAID Facts
- iii. Configuring a RAID Array (9:23)
- iv. RAID Configuration Facts
- v. Create RAID Arrays
- vi. Implement a RAID Solution
- vii. Practice Questions

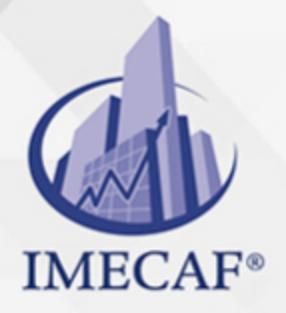

#### e. **File Systems**

- i. Partitions, Volumes, and File Systems (3:58)
- ii. Viewing File System Components (10:24)
- iii. File System Facts
- iv. MBR Partitioning (14:43)

TI

- v. MBR Partitioning Facts
- vi. GPT Partitioning (4:04)
- vii. GPT Partitioning Facts
- viii. Practice Questions

#### f. **File System Creation**

- i. Creating Volumes with Disk Management (14:57)
- ii. Creating Volumes with Diskpart (7:49)
- iii. Create Volumes
- iv. Converting Volumes (10:17)
- v. Format Drives
- vi. Disk Status Facts
- vii. Practice Questions

#### g. **Storage Management**

- i. Adding Storage (6:30)
- ii. Creating Mount Points and Extending Volumes (11:49)
- iii. Shrinking and Splitting Partitions (3:03)
- iv. Storage Management Facts
- v. Add Space to Existing Volumes
- vi. Practice Questions

#### h. **Storage Spaces**

- i. Storage Spaces (9:31)
- ii. Creating Storage Spaces (11:09)
- iii. Storage Space Facts
- iv. Implement Storage Spaces
- v. Practice Questions

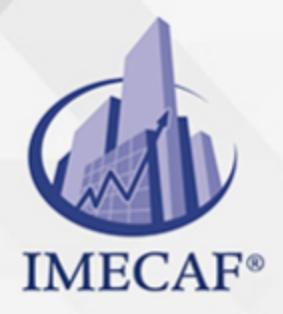

#### i. **Disk Optimization**

- i. Storage Optimization (13:26)
- ii. Optimizing Disks in Windows (14:01)
- iii. Optimizing Disks in Linux (8:13)
- iv. Optimizing Disks in Mac OS (4:33)
- v. Disk Optimization Facts

TI

- vi. Perform Disk Maintenance
- vii. Practice Questions

#### j. **Storage Troubleshooting**

- i. Storage Troubleshooting (8:51)
- ii. Storage Troubleshooting Facts
- iii. SSD Storage Issues (4:26)
- iv. SSD Maintenance Facts
- v. Troubleshoot SATA Devices
- vi. Practice Questions

### VI. **NETWORKING**

#### a. **Networking Overview**

- i. Networking (5:23)
- ii. Network Types (7:47)
- iii. Networking Terms (10:58)
- iv. Networking Facts
- v. Networking Topologies (7:09)
- vi. Topology Facts
- vii. Practice Questions
- b. **Network Hardware**
	- i. Network Infrastructure (8:33)
	- ii. Network Devices (7:37)
	- iii. Networking Infrastructure and Device Facts
	- iv. Network Adapter Facts
	- v. Select and Install a Network Adapter

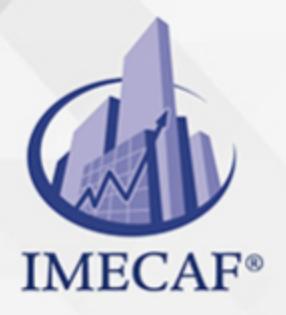

vi. Practice Questions

TI

#### c. **Networking Media**

- i. Cable Media (11:38)
- ii. Coaxial Cable Facts
- iii. Twisted Pair Facts
- iv. Twisted Pair Connector Facts
- v. Fiber Optic Facts
- vi. Practice Questions

#### d. **Ethernet**

- i. Ethernet (4:31)
- ii. Ethernet Facts
- iii. Ethernet Standards
- iv. Practice Questions

#### e. **IP Networking**

- i. Device Addressing (6:47)
- ii. IP Addressing (8:07)
- iii. Addressing Facts
- iv. TCP/IP Protocol Facts
- v. Practice Questions

#### f. **IP Configuration**

- i. IP Configuration (7:14)
- ii. TCP/IP Configuration Methods (4:22)
- iii. Configuring TCP/IP Properties (12:53)
- iv. IP Configuration Facts
- v. Configure TCP/IP Settings
- vi. Configure Alternate TCP/IP Settings
- vii. Practice Questions

#### g. **IP version 6**

- i. IP Version 6 (5:21)
- ii. IPv6 Facts

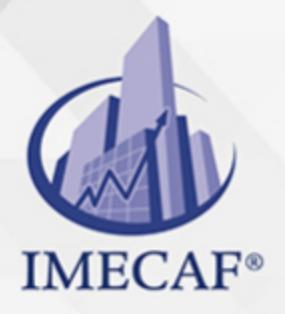

iii. Practice Questions

TI

#### h. **11 Wireless**

- i. Wireless Networking (6:13)
- ii. Installing a Wireless Network Adapter (2:56)
- iii. Wireless Networking Facts
- iv. Wireless Security (6:50)
- v. Wireless Security Facts
- vi. Configuring a Wireless Connection (9:26)
- vii. Connect to a Wireless Network
- viii. Configure a Wireless Profile
- ix. Practice Questions

#### i. **Infrared, Bluetooth, and NFC**

- i. Infrared, Bluetooth, and NFC (5:14)
- ii. Configuring Bluetooth Connections (9:56)
- iii. Infrared, Bluetooth, and NFC Facts
- iv. Practice Questions

#### j. **Internet Connectivity**

- i. Internet Services (11:51)
- ii. Internet Connection Facts
- iii. Configure a Cable Internet Connection
- iv. Configure a DSL Internet Connection
- v. Creating a Dialup Internet Connection (4:24)
- vi. Configure a Dialup Internet Connection
- vii. Practice Questions

#### k. **SOHO Configuration**

- i. SOHO Configuration (9:40)
- ii. SOHO Configuration Facts
- iii. Configuring a SOHO Router (13:13)
- iv. Configuring a Wireless Access Point (13:49)
- v. Access Point Configuration Facts
- vi. Windows Network Profile Facts

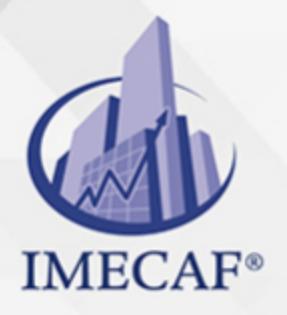

- vii. Configure a Wireless Infrastructure
- viii. Practice Questions
- l. **Network Utilities**
	- i. Network Utilities (6:17)

TI

- ii. Using ipconfig and ifconfig (13:09)
- iii. Find Configuration Information 1
- iv. Find Configuration Information 2
- v. Find Configuration Information 3
- vi. Use ifconfig
- vii. Using ping and tracert (11:52)
- viii. Using nslookup (5:53)
	- ix. TCP/IP Utilities
	- x. Practice Questions

#### m. **HomeGroup Networking**

- i. Implementing HomeGroups (10:10)
- ii. HomeGroup Facts
- iii. Practice Questions

#### n. **Network Troubleshooting**

- i. Wired Network Troubleshooting (12:57)
- ii. Wired Network Troubleshooting Tool Facts
- iii. Wireless Network Troubleshooting (9:31)
- iv. Troubleshooting Network Connectivity (13:51)
- v. Network Troubleshooting Facts
- vi. Fix a Network Connection 1
- vii. Fix a Network Connection 2
- viii. Practice Questions

### VII. **PRINTING**

- a. **Printers**
	- i. Printer Types (10:25)
	- ii. Printer Type Facts

info@imecaf.com

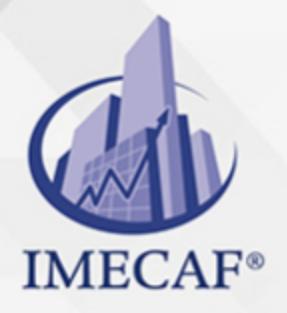

- iii. Laser Printing Process (7:46)
- iv. Laser Printing Facts
- v. Printer Connection Facts

TI

- vi. Printer Characteristics Facts
- vii. Choose a Printer
- viii. Practice Questions

### b. **Printer Configuration**

- i. Printing Configuration (8:41)
- ii. Installing a Local Printer (15:06)
- iii. Configuring Virtual Printing (5:56)
- iv. Printer Configuration Facts
- v. Select and Install a Printer
- vi. Practice Questions

#### c. **Network Printing**

- i. Network Printing (9:42)
- ii. Sharing a Printer (12:35)
- iii. Configuring a Wireless Network Printer (3:44)
- iv. Network Printing Facts
- v. Configure Network Printing
- vi. Practice Questions

#### d. **Printing Management**

- i. Configuring Printer Properties (13:42)
- ii. Managing Print Jobs (8:35)
- iii. Printing Management Facts
- iv. Configure Printer Properties
- v. Manage Printing

#### e. **Printer Maintenance**

- i. Maintaining Laser Printers (10:31)
- ii. Printer Preventative Maintenance Facts
- iii. Practice Questions

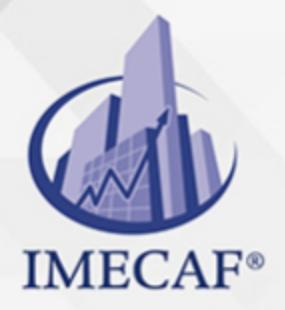

### f. **Printer Troubleshooting**

TI

- i. Printer Troubleshooting (9:49)
- ii. Troubleshooting Printing (14:46)
- iii. Printer Troubleshooting Facts
- iv. Practice Questions

## VIII. **MOBILE DEVICES**

#### a. **Notebook Computers**

- i. Notebook Computers (8:46)
- ii. External Notebook Ports and Functions (5:36)
- iii. Notebook Facts
- iv. Notebook Special Keys Facts
- v. Practice Questions

#### b. **Notebook Components**

- i. Changing a Notebook Hard Drive (2:37)
- ii. Installing Notebook Memory (3:33)
- iii. Changing a Notebook Keyboard (3:20)
- iv. Replacing LCD Components (7:15)
- v. Replacing Internal Notebook Components (16:32)
- vi. Notebook Upgrade and Repair Facts
- vii. Practice Questions

#### c. **Notebook Power Management**

- i. Portable Power (5:02)
- ii. Notebook Power Facts
- iii. Configuring Power Options (8:54)
- iv. Power Management Facts
- v. Edit Power Options
- vi. Create a Power Plan
- vii. Practice Questions

#### d. **Notebook Troubleshooting**

i. Common Notebook Issues (11:15)

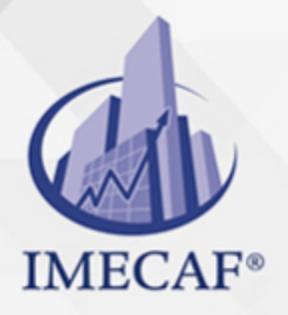

ii. Notebook Maintenance Facts

TI

- iii. Notebook Troubleshooting Facts
- iv. Practice Questions

### e. **Mobile Devices**

- i. Mobile Device Overview (9:58)
- ii. Mobile Device Facts
- iii. Mobile Communications Facts
- iv. Mobile Device Accessory Facts
- v. Practice Questions

### f. **Mobile Device Networking**

- i. Networking Mobile Devices (8:54)
- ii. Mobile Device Connection Facts
- iii. Synchronizing Mobile Devices (6:22)
- iv. Data Synchronization Facts
- v. Configuring Email on Mobile Devices (3:03)
- vi. Mobile Email Configuration Facts
- vii. Manage Mobile Devices

### g. **Mobile Device Security**

- i. Mobile Device Security (7:08)
- ii. Mobile Device Security Facts
- iii. Securing Mobile Devices (8:22)
- iv. Practice Questions

### h. **Mobile Device Troubleshooting**

- i. Mobile Device Troubleshooting (7:23)
- ii. Maintaining Mobile Devices (7:06)
- iii. Mobile Device Troubleshooting Facts
- iv. Practice Questions

# IX. **SYSTEM MANAGEMENT**

- a. **Windows System Tools**
	- i. Using Task Manager (19:06)

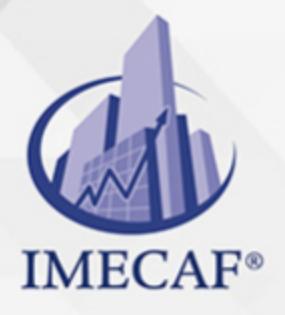

ii. Using Control Panel (4:44)

TI

- iii. Using Management Consoles (10:28)
- iv. Viewing System Information (11:10)
- v. System Configuration and DirectX (8:13)
- vi. Using Regedit (8:30)
- vii. Windows Utilities Facts
- viii. System Command Facts
- ix. Practice Questions

#### b. **Preferences and Settings**

- i. Personalizing Windows (10:27)
- ii. Configuring Region and Language Options (4:12)
- iii. Indexing Files (6:13)
- iv. Preferences Facts
- v. Practice Questions

#### c. **Performance Monitoring**

- i. Performance Monitoring (6:22)
- ii. Monitoring System Performance (13:19)
- iii. Performance Monitoring Facts
- iv. Practice Questions

#### d. **Users and Groups**

- i. Users and Groups (6:30)
- ii. Managing Local Users and Groups (14:57)
- iii. User and Group Facts
- iv. Authenticating with Online User Accounts (7:20)
- v. Online Authentication Facts
- vi. Manage Users and Groups
- vii. Managing UAC Settings (12:50)
- viii. UAC Facts
- ix. Practice Questions
- e. **Remote Services**
	- i. Remote Desktop (5:53)

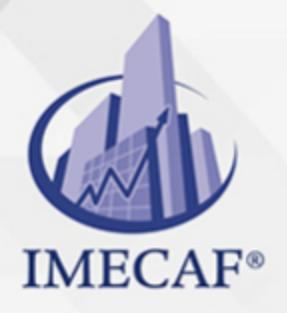

- ii. Using Remote Desktop (15:18)
- iii. Remote Desktop Facts

TI

- iv. Remote Assistance (3:10)
- v. Remote Assistance Facts
- vi. Using Remote Assistance (9:10)
- vii. Configure Remote Services
- viii. Using Screen Sharing (5:36)
- ix. Screen Sharing Facts
- x. Practice Questions

### f. **Windows Application Management**

- i. Windows Desktop Applications (4:34)
- ii. Desktop Application Management Facts
- iii. Configuring Application Compatibility (7:36)
- iv. Application Compatibility Facts
- v. Scheduling Tasks (5:19)
- vi. Windows Store Applications (2:43)
- vii. Managing Windows Store Apps (7:15)
- viii. Manage Applications
- ix. Practice Questions

### g. **Linux Application Management**

- i. Installing Linux Software (6:32)
- ii. Managing Apps on Linux (2:28)
- iii. Managing Processes on Linux (6:43)
- iv. Linux Application Management Facts
- v. Manage Linux Processes
- vi. Practice Questions

### h. **Digital Content Management**

- i. Software Licensing (8:00)
- ii. Digital Rights Management (DRM) (8:07)
- iii. Digital Content Management Facts
- iv. Practice Questions

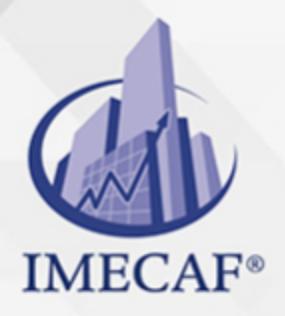

### i. **Updates**

- i. Updates (6:43)
- ii. Using Windows Update (12:23)
- iii. Update Facts
- iv. Configure Windows Update
- v. Updating Linux (4:18)
- vi. Updating Mac OS (2:59)

TI

- vii. Performing a Firmware Update (4:01)
- viii. Practice Questions

#### j. **System Backup**

- i. System Backup (6:35)
- ii. Backup Facts
- iii. Creating Backups in Windows (13:55)
- iv. Creating Backups in Linux (4:37)
- v. Using Time Machine on Mac OS (4:47)
- vi. Back Up the Computer
- vii. Configure File History
- viii. Practice Questions

#### k. **System Protection**

- i. System Protection (4:53)
- ii. Using Restore Points (13:13)
- iii. Using Previous Versions (10:02)
- iv. System Protection Facts
- v. Create a Restore Point
- vi. Practice Questions
- l. **System Recovery**
	- i. Windows 7 System Recovery (5:51)
	- ii. Windows 8.x and 10 System Recovery (6:54)
	- iii. Using Windows System Recovery Tools (7:52)
	- iv. Using File Recovery Tools (8:31)
	- v. Restore Data from File History

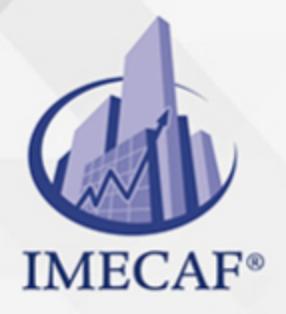

- vi. Restoring Data on Linux (3:27)
- vii. Restoring Data on Mac OS (4:34)
- viii. System Recovery Facts

TI

ix. Practice Questions

### m. **Virtual Memory**

- i. Windows Virtual Memory (6:57)
- ii. Managing the Paging File (8:00)
- iii. Virtual Memory Facts
- iv. Configure Virtual Memory
- v. Practice Questions

### n. **Operating System Troubleshooting**

- i. Windows Operating System Issues (10:23)
- ii. Troubleshooting Windows Applications (12:42)
- iii. Troubleshooting Windows Services (6:25)
- iv. Application Troubleshooting Facts
- v. System Lockups (6:02)
- vi. System Errors Facts
- vii. Practice Questions

#### o. **Windows Boot Errors**

- i. Windows Boot Process (5:24)
- ii. Boot Process Facts
- iii. Modifying the Boot Order (8:43)
- iv. Configure the Boot Order
- v. Using Advanced Boot Options (10:27)
- vi. Windows Boot Options
- vii. Using the bootrec Command (6:55)
- viii. Startup Error Facts
- ix. Troubleshoot System Startup 1
- x. Troubleshoot System Startup 2
- xi. Troubleshoot System Startup 3
- xii. Troubleshoot System Startup 4

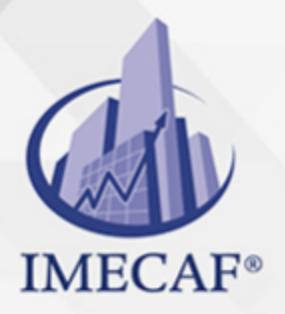

xiii. Practice Questions

TI

# X. **SYSTEM IMPLEMENTATION**

- a. **Component Selection**
	- i. Component Selection (7:56)
	- ii. Component Selection Facts
	- iii. Practice Questions

#### b. **Windows Preinstallation**

- i. Windows Versions (7:02)
- ii. Windows Versions Facts
- iii. Preinstallation Planning (16:37)
- iv. Installation Planning Facts
- v. Verifying System Compatibility (3:03)
- vi. Practice Questions

#### c. **Windows Installation**

- i. Windows Installation (8:34)
- ii. Preparing Disks for Installation (8:44)
- iii. Prepare Disks for Installation
- iv. Installing Windows (10:11)
- v. Installation Facts
- vi. Practice Questions

### d. **Post Installation**

- i. Post Installation (6:38)
- ii. Post Installation Facts
- iii. Migrating User Data with WET (9:28)
- iv. Migrating User Data with USMT (13:08)
- v. Practice Questions

#### e. **Virtualization**

- i. Virtualization Overview (13:39)
- ii. Virtualization Facts
- iii. Creating a Virtual Machine (11:52)

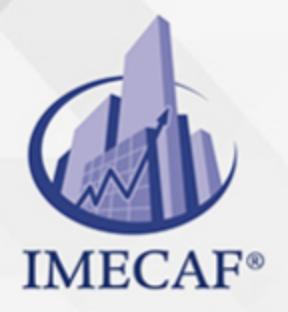

iv. Enable VT in the BIOS

TI

- v. Cloud Computing Overview (12:09)
- vi. Cloud Computing Facts
- vii. Practice Questions

# XI. **FILE MANAGEMENT**

#### a. **Windows File Locations**

- i. System File Locations (11:08)
- ii. File Location Facts
- iii. Using Libraries (7:44)
- iv. Library Facts
- v. Practice Questions

#### b. **Managing Files on Windows**

- i. Windows File and Folder Properties (7:48)
- ii. File Extension Facts
- iii. Attribute Facts
- iv. Managing Files on Windows (15:00)
- v. Manage Files
- vi. Managing Directories from the Command Prompt (15:31)
- vii. Managing Files from the Command Prompt (14:15)
- viii. File Management Commands
- ix. Manage Files and Folders
- x. Practice Questions

#### c. **NTFS Permissions**

- i. NTFS Permissions (6:03)
- ii. Configuring NTFS Permissions (18:00)
- iii. NTFS Permission Facts
- iv. Configure NTFS Permissions
- v. Practice Questions
- d. **Shared Folders**
	- i. Shared Folders (3:18)

info@imecaf.com

www.imecaf.com

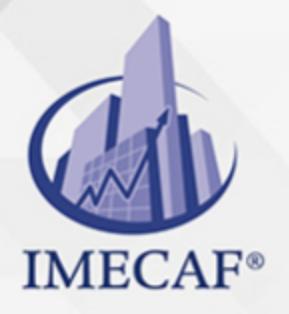

- ii. Configuring Basic Folder Sharing on Windows (13:45)
- iii. Configuring Advanced Folder Sharing on Windows (13:38)
- iv. Configuring Share and NTFS Permissions (17:07)
- v. Shared Folder Facts
- vi. Share and Secure Folders

TI

vii. Practice Questions

#### e. **Linux File Management**

- i. Managing the Linux File System (11:05)
- ii. Viewing File Contents (7:49)
- iii. Editing File Contents (10:52)
- iv. Managing Ownership and Permissions (8:30)
- v. Linux File Management Facts
- vi. Manage the Linux File System
- vii. Manage Linux File Ownership
- viii. Practice Questions

### XII. **SECURITY**

#### a. **Best Practices**

- i. Best Practices for Securing Workstations (8:15)
- ii. Workstation Security Facts
- iii. Security Policies (6:01)
- iv. Security Policy Facts
- v. Practice Questions

#### b. **Incident Response**

- i. First Responder (5:21)
- ii. Basic Forensic Procedures (10:56)
- iii. Incident Response Facts
- iv. Practice Questions

#### c. **Physical Security**

- i. Physical Security (8:34)
- ii. Data Disposal and Destruction (6:35)

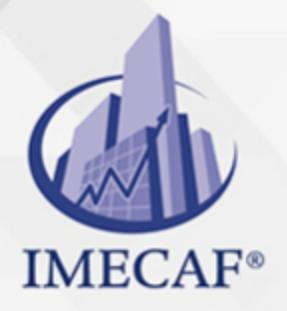

iii. Wiping a Disk (8:11)

TI

- iv. Configuring a Screen Saver Password (3:58)
- v. Physical Security Facts
- vi. Require a Screen Saver Password
- vii. Practice Questions

#### d. **Social Engineering**

- i. Social Engineering (11:07)
- ii. Practice Questions

## e. **BIOS/UEFI Security**

- i. BIOS/UEFI Security (8:28)
- ii. Configuring BIOS/UEFI Security Settings (8:04)
- iii. BIOS/UEFI Security Facts
- iv. Configure BIOS/UEFI Security
- v. Practice Questions

#### f. **Malware Protection**

- i. Malware (9:31)
- ii. Malware Facts
- iii. Malware Protection (8:32)
- iv. Implementing Malware Protection on Windows (11:19)
- v. Implementing Malware Protection on Linux (7:34)
- vi. Implementing Malware Protection on Mac OS (6:34)
- vii. Malware Protection Facts
- viii. Practice Questions

#### g. **Authentication**

- i. Authentication (8:41)
- ii. Elevating Privileges on Linux (6:04)
- iii. Configuring Password Policies on Windows (11:54)
- iv. Password Facts
- v. Enforce Password Settings
- vi. Manage Linux Passwords
- vii. Managing Authentication on Windows (6:23)

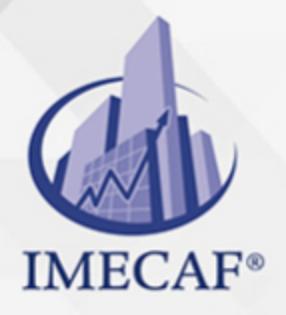

viii. Using a Biometric Scanner (3:11)

TI

- ix. Using a Smart Card Reader (3:24)
- x. Authentication Management Facts
- xi. Practice Questions

### h. **File Encryption**

- i. File Encryption (5:23)
- ii. File Encryption Facts
- iii. Encrypting Files (9:16)
- iv. Encrypt Files
- v. Bitlocker (5:44)
- vi. Bitlocker Facts
- vii. Using Bitlocker (6:42)

### i. **Network Security**

- i. Wired Network Security Best Practices (11:16)
- ii. Wired Network Security Facts
- iii. Wireless Network Security Best Practices (9:50)
- iv. Wireless Network Security Facts
- v. Practice Questions
- j. **Firewalls**
	- i. Firewalls (9:58)
	- ii. Configuring Windows Firewall (7:06)
	- iii. Firewall Facts
	- iv. Configure the Windows Firewall
	- v. Network Appliances (3:01)
	- vi. Network Appliance Facts
	- vii. Practice Questions
- k. **Proxy Servers**
	- i. Configuring Proxy Settings (5:38)
	- ii. Configuring Proxy Settings (5:11)
	- iii. Proxy Server Facts
	- iv. Use a Proxy Server

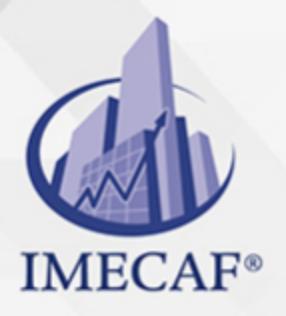

v. Practice Questions

TI

- l. **VPN**
	- i. Virtual Private Networks (VPN) (9:01)
	- ii. Configuring a VPN Connection (6:44)
	- iii. VPN Facts
	- iv. Configure a VPN Connection
	- v. Practice Questions

#### m. **Security Troubleshooting**

- i. Common Security Issues (15:32)
- ii. Network Security Threat Facts
- iii. Security Troubleshooting Facts
- iv. Practice Questions

# XIII. **CAPSTONE EXERCISES**

- i. Build a Computer From Scratch
- ii. Troubleshoot a Malfunctioning Computer
- iii. Troubleshoot System Startup
- iv. Create a Home Office Network
- v. Configure the Windows Operating System
- vi. Troubleshoot a Mobile Device
- vii. Configure Linux
- viii. Lab Sandbox

TI

# POLÍTICAS DE PAGO

" Precios esmos Mexican Exscepto casos que se indique en otra moneda de manera expresa "LIQUIDACIÓN TOAALica previa al inicio del evento " DESCUENTO POR PRONTADPIA & Oiquidando el total de la inversión hasta 5 días hábiles previos al evento " POLÍTICAS DE PRECIOS Y DESSUÇ eLLES DE TROGÉ r minos y condiciones de IMECAF " FINANCIAMIENTO aplica

> Arquímedes 130 Dpcho. 205 Col. Polanco, CDMX 11570

# MÉTODOS DE PAGO

TARJETA DE CRÉDITO / DÉBITO " VISA y MASTER CARD - No requiere presentación física " AMERICAN EXPRESS - Si no es por PayPal, requier5.5 Pr6850tagión física MESES SIN INTERESES "3, 6, 9 Y 12 MSI Tarjetas Banamex "PayPal (Según las opciones disponibles en la plataforma) TRANSFERENCIA INTERBANCARIA " BANAMEX - Clabe 002180414600184021 DEPÓSITO BANCARIO " BANAMEX - Cuenta 18402 " Sucursal 4146 TRANSFERENCIA O DEPÓSITO REQUIERE REFERENCIA " Colocar cualquiera de los siguientes datos como referencia: " Nombre, razón social, RFC o número de factura BENEFICIARIO " IMECAF México, SC 800 236 0800 [info@imeca](mailto: info@imecaf.com)f.com [www.imecaf.](https://www.imecaf.com)com

TI

# POLÍTICAS DE CONFIRMACIÓN Y CANCELACIÓN

#### PENALIZACIONES

NO APLICAN otificando hasta 6 días hábiles previos al evento " 20% - Notificando con menos de 6 días hábiles previos al evento pagando la diferencia. En caso de reincidencia, O& polica penalizació "100% NO SHOW (No Asistencia) o notificando con menos de 72 hr " CANCELACIONES CON TARJETA DE CRÉDITEGS deDsÉGENTE O rán las com efectuadas por el banco emisor (incluyendo la opción de meses sin

# CONFIRMACIÓN OFICIAL

IMECAF noti5icoaíraás hábiles parleevios to vía e-mail y/o teléfono del contacto empresa contratante y ésta deberá confirmar por el mismo medio su asistend

Se sugiere realizar lav gésticon de viaso, una vez recibida | IMECAF no se gastos incurridos en este rubro.

IMECAF se reserva la posibilidad de cambios sin previo aviso por causas aje QUÓRUM MÍNIMO

© IMECAF México S.C. Todos los dere[chos](https://www.facebook.com/IMECAF/) [res](https://www.linkedin.com/company/imecaf/)[erva](https://twitter.com/imecaf)[dos](https://www.instagram.com/imecaf_mx/)